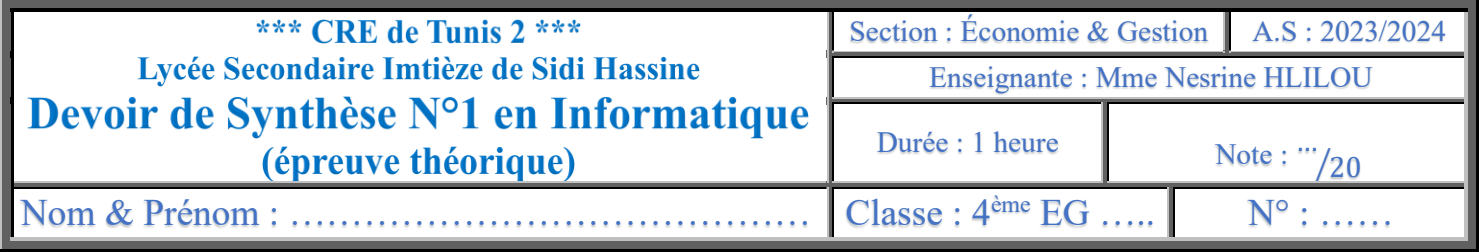

Dans le but de gérer l'orientation des nouveaux bacheliers vers un institut universitaire, on propose la base de données "**Gestion\_Orientation**" qui est décrite par le schéma textuel simplifié suivant :

### **ETAT** ( **Code\_Etat**, Lib\_Etat, Bonus)

**CANDIDAT** ( **NCIN**, Nom\_Prenom, Form\_Base, Code\_Etat#, Moy\_Fr, Moy\_Ang) **INSTITUT** (**Code\_Inst**, Nom\_Inst, Score\_Inst)

## **CHOIX** (**NCIN#, Code\_Inst#**, Rang)

Soit la description des colonnes des tables de cette base de données :

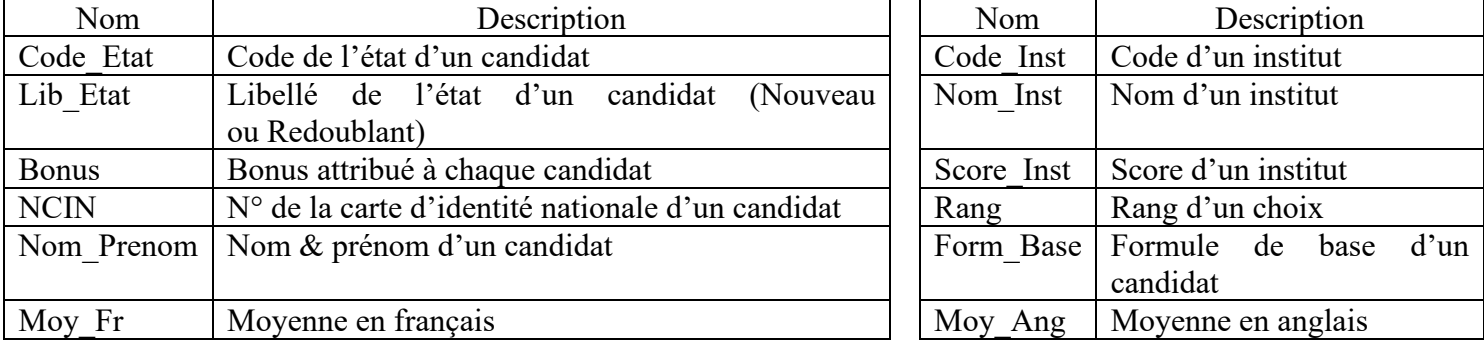

Voici un aperçu du contenu des tables de cette base :

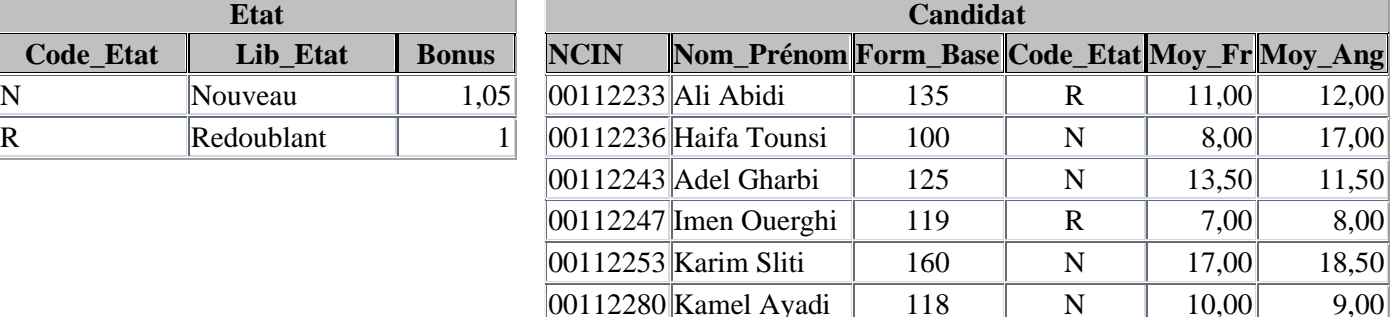

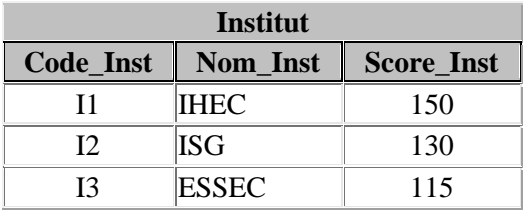

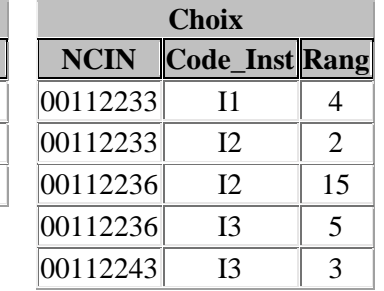

- 1) Pour chacune des propositions qui suivent, répondre par la lettre **V** si la proposition est correcte et **F** sinon :
	- a- Le type le plus adéquat pour le champ **Code\_Inst** est :

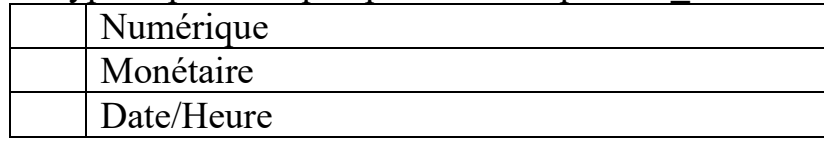

Texte

b- Le champ **Code\_Etat** est :

La clé étrangère de la table **ETAT**

La clé primaire de la table **CANDIDAT**

La clé étrangère de la table **CANDIDAT**

La clé primaire de la table **ETAT**

c- Le champ **Code\_Etat** ne peut contenir que la lettre **N** ou la lettre **R**, pour cela on doit modifier la propriété :

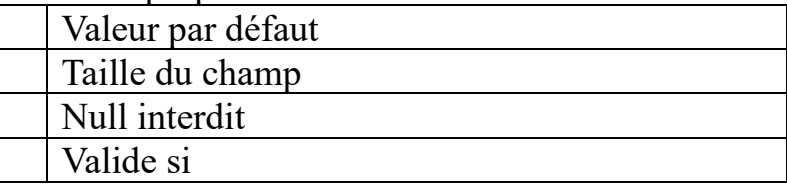

d- Donner la formule à insérer devant la propriété choisie pour vérifier cette contrainte :

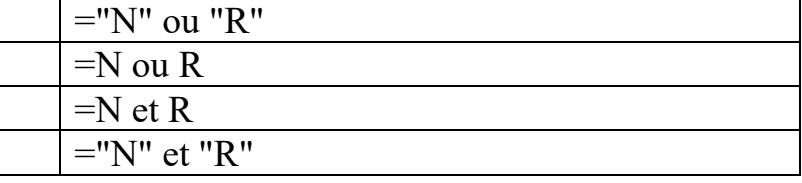

e- Le champ *clé primaire* d'une table :

Est obligatoire

Ne doit pas être vide

- Peut-être vide
- Est non obligatoire
- 2) Aider le responsable informatique à relier les relations entre les tables de cette base de données :

#### $\equiv$  Relations  $\times$

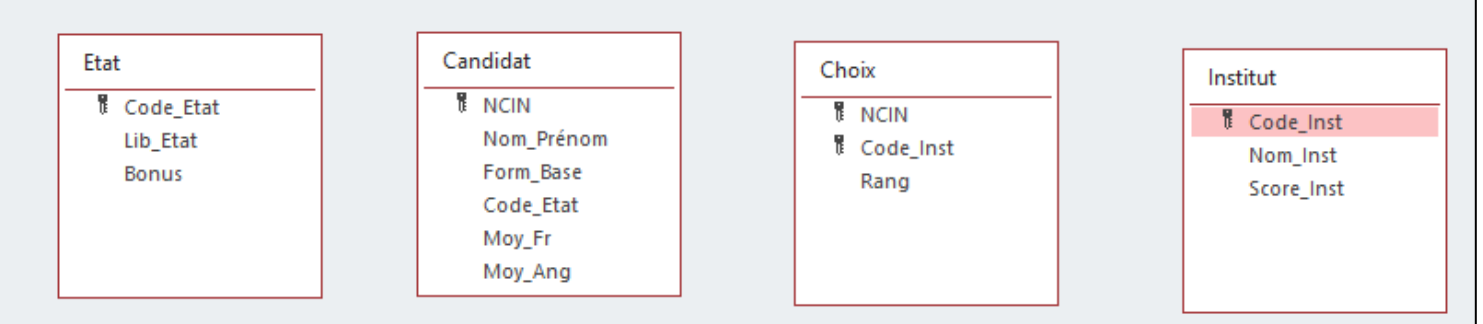

## 3) Compléter le tableau qui suit par ce qui convient :

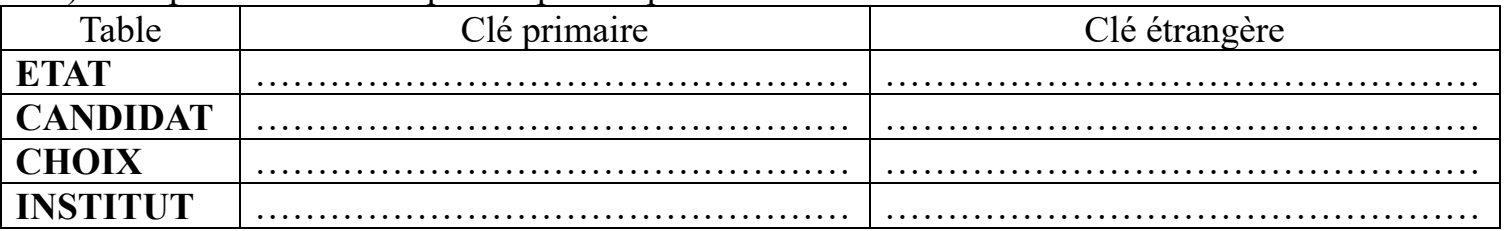

4) Les données des tables **ETAT** et **CANDIDAT** sont récupérées automatiquement à partir des fichiers "*etat.csv*" et "*candidat.csv*". qu'appelle-t-on la technique qui permet de récupérer les données d'une table à partir d'un fichier externe ? *Cocher la bonne réponse* :

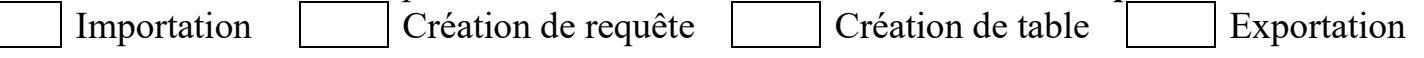

5) Pendant l'étape de création et de remplissage des tables de cette base de données, le responsable informatique a commis plusieurs erreurs : voici quelques-unes :  $\boxed{\Box}$  Candidat  $\times$ 

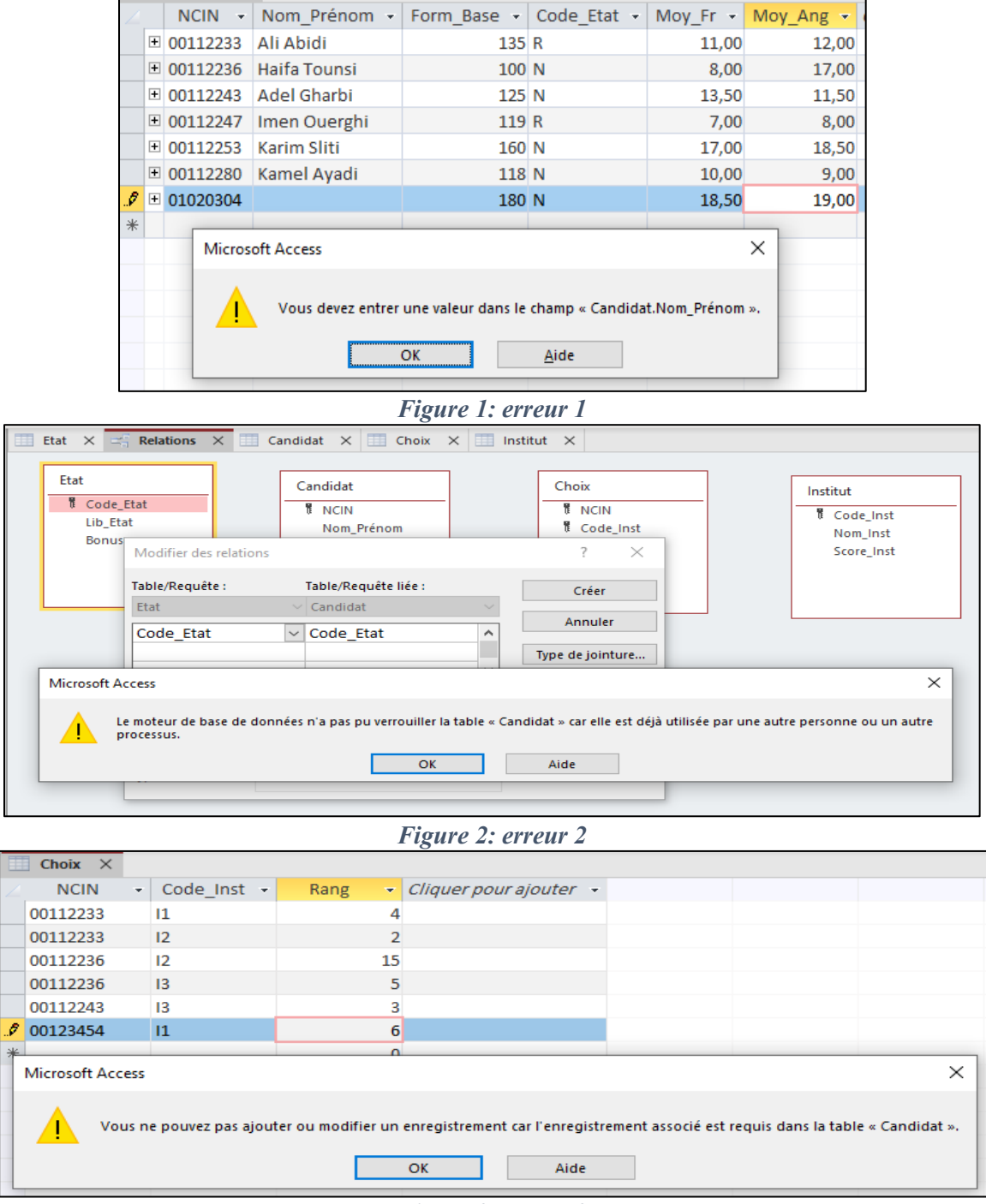

*Figure 3: erreur 3*

# Expliquer les causes de ces 3 erreurs :

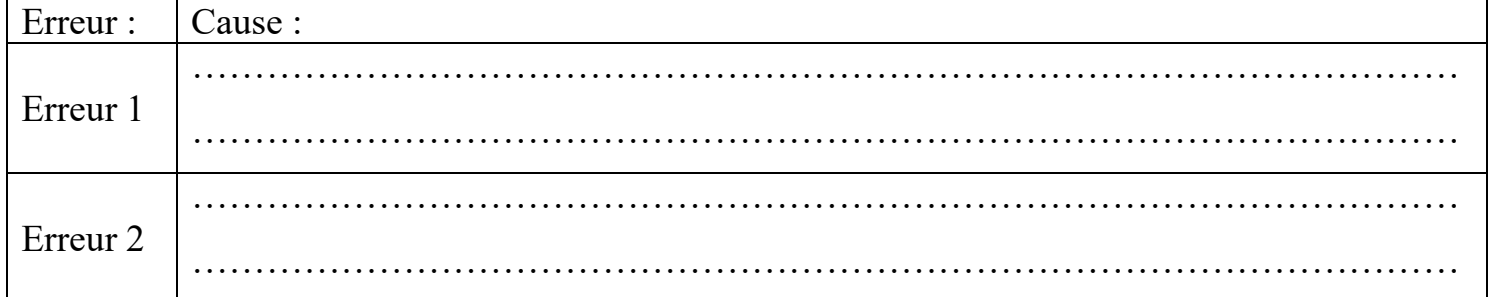

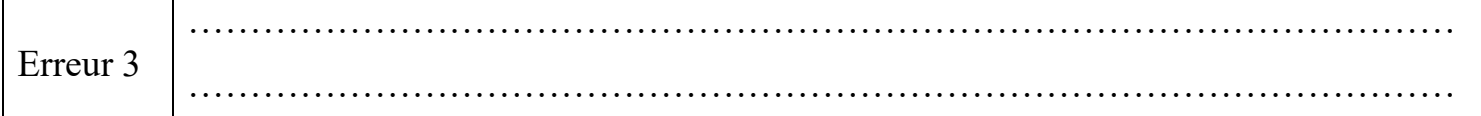

- 6) Compléter les grilles de création des requêtes suivantes :
	- a- Afficher la liste des candidats (**Nom\_Prenom**, **Form\_Base**, **Moy\_Fr**, **Moy\_Ang**) qui ont choisi un institut donné par son **Nom\_Inst.**

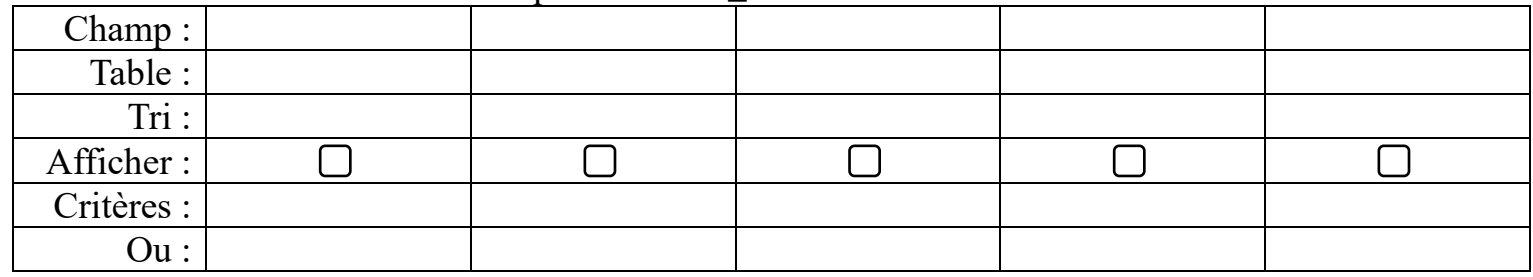

Type de requête : ………………………………………….

b- Afficher le nombre de candidats non redoublants qui ont choisi l'institut de Code "**I3**".

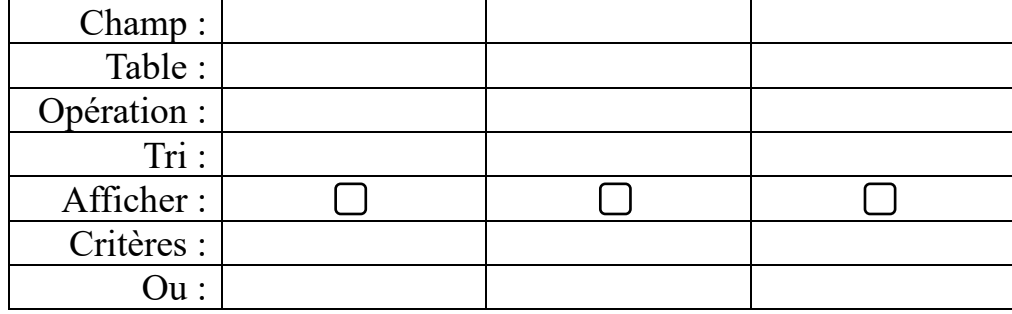

Type de requête : ………………………………………….

c- Modifier la formule de base de l'élève "**Ali Abidi**" par **140**.

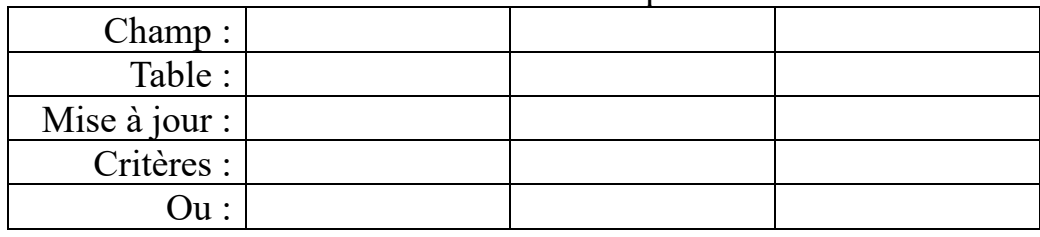

Type de requête : ………………………………………….

*d-* On vient de récupérer le contenu du fichier "*Nouveaux\_Candidats.xlsx*" dans une nouvelle table de la base nommée "**Nouveaux\_Candidats**". Aider le responsable informatique à insérer les enregistrements de la table "**Nouveaux\_Candidats**" dans la table **CANDIDAT**. Attention : *Seulement les candidats ayants une formule de base supérieure ou égale à 100 qui seront insérés à la fin de la table* **Candidat** *!*

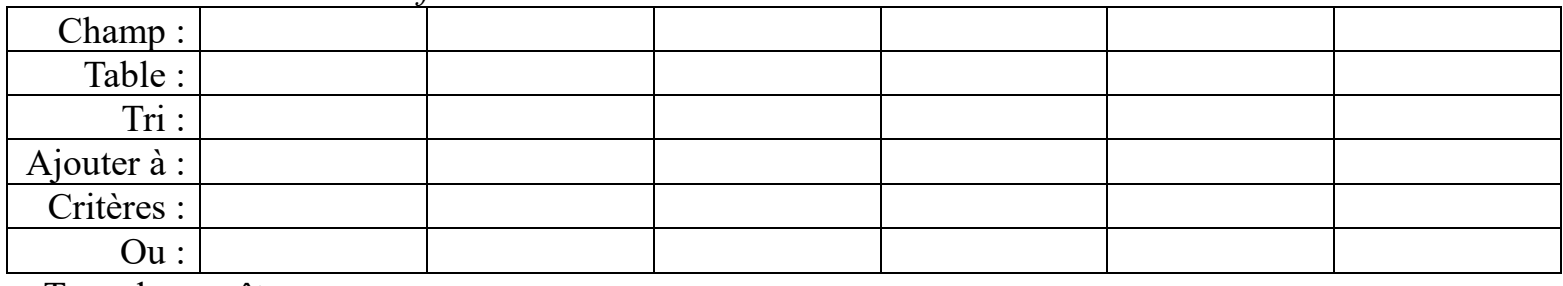

Type de requête : ………………………………………….